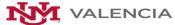

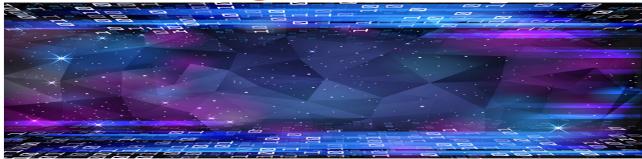

## Syllabus-Spring 2020

Title of Course-Section: CS 105L-501 (Intro. to Computer Programming)

Name of Department: Mathematic, Engineering, & Computer Science Instructor: Andisheh Dadashi, Assistant Prof. of Mathematics

E-Mail: andisheh@unm.edu

Class Meeting Days/Times: Lecture: MW 9:00am - 10:15am

Credit Hours: 3 credit hours Class Location: VABS-124 Office Location: VAAS-105

Office Hours: M: 12:00 pm to 1:00 pm (at LRC)

T: 12:00 pm to 3:15 pm (my office) R: 12:00 pm to 1:45 pm (my office)

or by appointment

Note: The instructor reserves the right to change the syllabus at any point of time during the semester.

Get to know your instructor:

Andisheh Dadashi earned her bachelor's degrees in Mathematics and Statistics from a ranked university in her native Iran. After finishing her undergraduate degrees, she studied abroad in India where she earned her first Master's degree in Statistics. She later moved to the USA to pursue a Ph.D. in Statistics at the University of New Mexico (UNM) and in 2016, she was offered a faculty position as a visiting Lecturer II at UNM-Gallup after receiving her second Master's degree in Statistics.

Andisheh is a strong advocate of higher education and is following her mother's footsteps who was also a University professor in Iran. Because STEM education is becoming increasingly interdisciplinary, Andisheh sought to complement her background in mathematics and statistics with computer science and is eager to integrate data science into her curriculum. Andisheh is currently working on a Ph.D. in computer science and her research includes astrobiology and biomedical informatics while concurrently teaching mathematics, statistics, and computer programming at UNM-Valencia.

### \*\* Email \*\*

In subject of your email to me, please mention your course name, number, and section number. For example, the subject of your email to me should be: **CS 105L-501** 

You must only contact me with your **UNM e-mail**. Check your **UNM email frequently**. You are responsible for missing any announcement I sent via email or Slack. Failure to identify your message with the class number, and not using your UNM email will result in no response at all.

#### Table of content

- 1) Course Agreement
- 1.a) Where to find the Course Agreement form
- 1.b) Where to send or submit the filled Course Agreement form
- 1.c) Print the Course Agreement form
- 2) Learning Objectives and Outcomes
- 3) QR codes/Attendance/Absence
- 3.a) My expectation of your behavior during the lectures
- 4) Sign up to Slack
- 4.a) Instructors Availability on Slack or Via email
- 4.b) Messaging & Channels on Slack
- 5) Course Outline Book
- 5.a) Python
- 5.b) Downloading Instruction in the book
- 6) Evaluation/Grading Methods
- 6.a) Overall Grade and Letter Grade
- 6.b) Where do you find your grade
- 7) In-Class Assignments
- 8) In-Class Quizzes?
- 9) Due dates
- 10) Clicker
- 11) USB Flash Drive
- 12) Projects
- 12.a) Where do you find the Projects?
- 12.b) Where do you submit the Projects?
- 12.c) Projects Due Dates
- 13) Class Reports & Moment of Zen
- 13.a) Where to submit Class Reports?
- 13.b) Class Reports Due Dates
- 14) How to be successful in this class
- 15) Teaching Materials
- 16) UNM Learn (Blackboard)
- 17) General Support for this course!
- 18) Student Behavior & Collegial Behavior
- 19) Academic Dishonesty
- 20) UNM Valencia Title IX Representative
- 21) Responsibility
- 22) Topics
- 23) Course Schedule
- 24) Disabilities Policy (ARC)
- 25) The Center for Academic Learning
- 26) UNM-Valencia Registrar's Office
- 27) UNM Deadlines & Academic Calendar
- 28) UNM-Valencia Library

### Course Agreement

Please, read this Syllabus thoroughly and fill the course agreement form by end of the first week to receive credit. By signing the course agreement you agree that you have accepted all the rules and regulations in this Syllabus and you will be responsible for missing any material mentioned and required to be successful in this class.

Where to find the Course Agreement form? You can find the course agreement form "Click Here!"

### Where to send or submit the filled Course Agreement form

After printing out the form and filling the form with requested information, please, Scan the filled form and send the scanned file to me on Slack. Information regarding Slack "Click Here!".

## QR codes/Attendance/Absence

- Please, download any free QR scanner on your smartphone. Then scan the QR code that I am providing for you. For me to receive your attendance follow the instruction, please!
- Attendance: If you're 5 minutes late to the class and the door is closed and I have already begun teaching, please don't enter the classroom and leave. You are expected to be on time to each class and stay the entire class, have the necessary course materials on hand, and participate in the lecture and/or group activities to receive full credit for attendance each day.
- Absences: I do not require you to give me any sort of documentation for missing up to 3 class days. Even if you miss class, you are still expected to complete the assignments but you will lose the point for the class report. You will only NOT be excused for any in-class activity we did.

#### My expectation of your behavior during the lectures

Here are the reasons I may ask you to leave the classroom and/or drop the class:

- If you miss the first week of the semester.
- If you have 3 or more absences during the first three weeks of the semester.
- If you are not registered in Sapling, Slack, and have not turned in the course agreement. "Click Here!"
- If you are not completing assignments by the end of the first month you are in the class.
- If your comments during the lectures are inappropriate and are interrupting the learning of the other students.
- If you cause a distraction for your teacher or the other students during the lectures.
- If you constantly work on your phone or laptop during the lectures and you are not required to. (Phones must be out of sight)
- Note: You're not allowed to work on your phone or laptop during the class unless I asked you to use your electronic device.
- Note: If you added late, your counted absences start the day you registered for the class.

### Learning Objectives and Outcomes

**Introduction to Computer Programming:** The UNM catalog says about CS-105L: "Introduction to Computer Programming is a gentle and fun introduction. Students will use a modern Integrated Development Environment to author small programs in a high level language that do interesting things."

**Pre-requisites/Co-requisites:** If you are planning on being a CS major and have no previous exposure to computer programming or want a disciplined approach to it, this is the course for you. If you have prior experience, you might want to start with CS152L. If you are a non-CS major, your profession might require some computer programming skills, so this is also the course for you.

In brief: The objective of the course is an understanding of the relationship between computing and problem-solving. We will be using Python to solve engineering and math problems.

Why do you need this course? Almost every person interacts with a computer program several times a day. All professionals are required to have some knowledge of computers as users. Some professions go even further to ask new employees to be able to write computer programs.

At the end of the term, the student should be able to:

- 1. design computer solutions to simple problems;
- 2. explain how are computer solutions designed;
- **3.** define basic programming constructs and demonstrate fluency in working with conditional control flow, looping structures, and procedural programming techniques;
- 4. write programs to solve simple computer problems in a high-level programming language.

The following learning outcomes are also expected:

- 1. Acquire and be able to define and use precisely some terms of computer programming.
- 2. Establish the foundations of computer programming as the building block for becoming a "good programmer". There is a set of good practices, habits, skills, related to being a good programmer. Involves characteristics of the product (the program): clear (easy to understand), flexible (easy to modify to make it do something slightly different, or to extend it to add more functionality).
- **3.** Abstract fundamental concepts behind the programming language constructs that will allow the student to learn a new programming language fast, reducing the learning curve of the language. As opposed to strictly learning the syntax and constructs available in a language without discovering what is the abstraction behind it.

The high-level language is Python, the student will learn the basic syntax and rules of Python and will practice it extensively during the term. If you have no previous programming experience, this is the course for you.

#### Goals

- 1. We must teach you the language of Python. Why Python? Why not Java, or C++?
- **2.** You will use Python to solve Mathematics, Statistics, and engineering problems. Why use a computer to solve a problem?

### Sign up to Slack

Slack is where work flows. It's where the people you need, the information you share, and the tools you use come together to get things done. Slack can replace email, text messaging, and instant messaging for your team, and keep all those communication styles together in one app. With both desktop and mobile versions, Slack can help your team collaborate and coordinate their work no matter where they are — in the field office, at home, or out knocking doors.

You can join our CS105L Slack group by following the link below to sign up using your **UNM-Email**: Join Slack

As soon as you click on the above link you will be directed to Slack website and you should enter your UNM-email. On Slack the display name must be your first name – Last name. Also, please write down and send me your UNM-ID Number in a private message (Click on my name and you can send me a private message).

Please, have the app on your phone too so you can receive the notifications on your phone when I post. I may post some extra credit questions on Slack for a short time so if you don't want to miss it please have the notification on.

### Instructor's Availability on Slack or Via email

- The best way of contacting me will be on Slack workplace.
- In all cases please, give me 24 hours to 48 hours to reach back to you. (This is the way how professional setting works)
- I will be available on Slack or via email during the day until 6 pm as long as I am not in the classroom teaching.
- I will not be able to respond to any email or any messages on Slack on Saturday and Sunday.
- Even though sometimes it seems I am online on Slack but I may be working on other tasks so please be patient and give me 24 hours to 48 hours to reach back to you.

### Messaging & Channels on Slack

When you sign up for Slack, you should be able to find at least one Channel on the left side of your workplace. By clicking the "+" sign you should be able to add the rest of channels to your workplace.

- These are 5 Public Channels that all the students have access to, so you can share ideas with your classmate, ask for help, or ask for questions
- Please, be very careful not sharing your project or reports on any Public Channels. Remember your classmates can see or download what you are sharing on public channels.
- Please, share your projects and reports with me through a private message by clicking on my name on the left side of the workplace.

Public Channels: Announcement, General, Notes, Projects, Python.

# Evaluation/Grading Methods

Your final grade in this class is based on the following components:

| In-class Quizzes (Clicker)                                                | 25~% |
|---------------------------------------------------------------------------|------|
| In-Class work and assignments                                             | 15%  |
| Projects (5)                                                              | 50 % |
| Course Agreement, Class Reports, and Class Participation (or pop quizzes) | 10%  |

## Overall Grade and Letter Grade

Passing grade is 70% or better.

Overall Grades: pluses and minuses may or may not be added to letter grades at the instructor's discretion. Grades of A+ are not rare and will only be awarded for exceptional work.

| Grade | From | То    | Grade | From | То    | Grade | From | То    |
|-------|------|-------|-------|------|-------|-------|------|-------|
| A+    | 98   | 100   | B+    | 88   | 89.99 | C+    | 78   | 79.99 |
| A     | 93   | 97.99 | В     | 83   | 87.99 | С     | 70   | 77.99 |
| A-    | 90   | 92.99 | B-    | 80   | 82.99 | D     | 60   | 69.99 |

## Where do you find your grade?

All your grades will be available on UNM Learn

| Topics              |                                                                           |  |
|---------------------|---------------------------------------------------------------------------|--|
| Topics              | In detail.                                                                |  |
|                     |                                                                           |  |
| Programming Basics: | Introduction to problem solving with computers. Intro to Python.          |  |
| Numbers and strings | Variables, Arithmetic, Number Types, Inputs, Input                        |  |
| Strings             | String Type, Concatenation and Repetition, Converting Strings to Numbers, |  |
|                     | Characters, Methods                                                       |  |
| Input and Output    | User Input, Numerical Input, Formatted output                             |  |
| Arithmetic          | Basic Arithmetic operations, Powers, Division and Remainder, Mathematical |  |
|                     | Functions                                                                 |  |
| Decisions           | If Statement, Relational Operators, Nested Branches, Booleans             |  |
| Loops               | While loop, For loop, Nested Loops                                        |  |
| Functions           | What is a function and why use them, Implementing functions, Parameter    |  |
|                     | Passing, Return values                                                    |  |
| Lists               | Creating, Accessing, Traversing, Operations                               |  |
| Sets                | Creating, adding, removing, union, intersection, and difference.          |  |

# Course Outline - Book - Python

Book and Package: Python For Everyone (3rd Edition), Cay S. Horstmann, Rance D. Necaise ISBN: 978-1-119-49853-7. Wiley.com.

You can purchase a hard copy of your book from UNM-Valencia Bookstore and ask them about the online e-book options.

## Why Python?

Python started out as a simple scripting language, but now it's one of the most popular programming languages.

Python is a 'high' level language.

Python is easy to read.

Python is an interpreted language.

All languages have a syntax to learn.

These are the rules by which you write your programs.

We must first learn these rules in order to use Python to solve problems.

Is Free for anyone.

Is mostly cross platform (File management is usually the only issue)

All the tools for python are free.

Python can run on a phone.

More resources to learn and examples than almost any other languages.

If you publish your code using Python then anyone in the world can run it, and probably understand what you are doing.

## How to download Python:

### Step 1:

First install Anaconda. It provides a fresh version of Python 3 that does not interfere with any other versions of Python that you may have on your computer, and it gives you one-stop shopping for all packages that are used in the book.

Visit "Install here"

Instruction: Choose your operating system (Mac, Win, Linux, or ...), Choose Python 3.7, Download the installer

Follow the detailed "Installation Instructions" . We suggest that you decline the option of installing Microsoft Visual Code at the end of the installation process. You do not need it for the book.

### Step 2:

We will use Spyder 3 IDE (Integrated Development Environment) for coding in Python.

Starting the Spyder IDE: To start the Spyder that comes with Anaconda, follow these steps:

Linux: Start the Terminal application and type anaconda3/bin/spyder

Mac: Use the Finder to navigate to your home directory, then inside the anaconda directory. Start the Launcher app. Then locate Spyder and launch it. You can then pin the application to the dock so that in the future you can launch it from there.

Windows: Launch with the Spyder icon in the Anaconda section of the start menu. You can then pin the application to the taskbar so that in the future you can launch it from there.

### Student Instruction in the book (Page 7):

Follow the installation instructions that we provide "Start here"

### In-Class Assignments, In-Class Quizzes, Due dates, Clicker

This is a programming class, I will test your ability to program. There will be short programming assignments or quizzes in class to help you with the syntax and algorithms for the programming assignments.

Please, read and review before each class to be able to understand your programming assignments.

### **In-Class Assignments:**

During the class, there will be a couple of class assignments to encourage you to practice what you learn in the class either on your own or with your classmate as a group to ensure that you can write your code and find your possible mistake. In-class assignments are part of your overall grade.

## In-Class Quizzes:

There will be a set of questions during the lecture to ensure that you are engaging and learning the material. During the class, you are asked to use your i-clicker to answer the questions to receive a point for your answer. These quizzes will be held every week. In-class quizzes are part of your overall grade.

#### **Due Dates:**

For both In-class assignments and In-class Quizzes, the due date will be in class and the lecture time.

#### Clicker:

You need iclicker during the class sessions to be able to answer the questions. We have iclickers for this purpose in the classroom. You don't have to purchase it but you are responsible to request one as soon as you are required during the class and return it back when you are done and before you leave the classroom. iclicker

In the first week of class, we are going to work with your i clicker to ensure that you know how to use this device.

### **USB Flash Drive:**

You will need a flash drive if you are using classroom's PC. If you are using classroom's PC you need to save the work you have done during the class on your USB flash drive. You should always keep the flash drive with you when you come to the class.

### **Projects**

Projects are part of your overall grade. There are a total of 5 projects for this course. Each project includes almost 4 tasks. I will assign the Project as early as the semester starts so you can have a look at them in advance. Projects are a combination of critical thinking, practical questions, and Coding. Please dedicate a reasonable amount of time ahead of the due date to be able to prepare what you may need.

You can ask your classmate to work on each project in a group but your codes must be different and you must explain the outcome based on your understanding and not copying others' responses. Any plagiarism count as cheating according to the "Academic dishonesty" section.

If your codes are not following what you learned in the class or if I can find the codes on the internet you will receive a zero and will consider that as an act of plagiarism.

For each project, you will have almost three weeks starting from the day I begin teaching a topic related to the project. This means as soon as I begin teaching a chapter you are assumed to begin working on your project and ask me your questions.

### Where do you find the Projects?

Projects and the instruction are in the last pages of the lectures powerpoint.

### Where do you submit the Projects?

The complete instruction is in the powerpoints, please read that thoroughly.

Here is the brief instruction: Follow these steps to submit your projects before the due dates.

Step1: In Spyder, save your program with the appropriate name as explained in the powerpoints.

Step2: To save the output in Spyder, from the file menu select to "print", then in print box choose to save your output as a pdf file. Then save your output as a pdf with the same name as your python file.

Step3: Send both the .py and .pdf and the image (if you have one) to me in a message in Slack before the due date.

You will send the whole project to me through Slack in a private message. (Don't share your projects in public channels)

#### Due dates:

Due dates are due to the change but we try to stay on top of our schedule. Remember please, all the due times are at 8 am! Have a look at the "Course Schedule"

Due dates are very important. After the due date, no project is accepted and you will receive zero to be fair to all the students who work very hard.

### Class Reports & Moment of Zen

Class reports plus Course agreement are part of your overall grade in this course. The class reports have a direct relation to your attendance. During the first 5 minutes of each session, you will see a QR barcode that you should scan with a QR scanner app you have on your phone. For more information Please read this "QR scanner".

An attendance form will pop up. You are required to fill the form and answer the question to save your attendance. There will be a question "What have you learn today?" which you must answer to receive a credit based on the knowledge you have gained during that class period.

We are going to call this "Moment of Zen"

If you miss any lecture you will have to miss the attendance for that day so you will not receive a credit for your attendance plus the Class Reports. Please, remember these Class reports are part of your grade!

To make sure I received your response to the question and I have saved your attendance you can email your receipt of submission to your email address. In this way, you will never be worried if I have not received your response. Save all the receipt of submission if you feel necessary to keep track of your points.

Where to submit Class Reports: At the begging of each class session, you will find the attendance form by scanning the QR barcode showing to you on the board.

**Due date:** The **due date** for the Class report will be before each class session ends. Let's keep it as a rule: No class report is accepted if you are not presented during the Moment of Zen. The QR barcode will save the exact time of your attendance.

#### How to be successful in this class

Programming classes tend to be hard. There are a few reasons for this:

Programming is a different way of thinking, which some people find hard.

Students tend to under estimate the time it takes to write and run programs.

This usually has to do with an error, or bug.

Students overload their class schedule.

#### What to do:

Start early, the more time you give yourself to develop, write and test your program increases the amount of time you have to:

Get help from Myself or find a good resource online or if you are stubborn (quite like myself) spend time to figure the bug/error out and fix it.

Come to class!

The first few assignments will be easy, and you will naturally think that the final project can be done in an hour. Don't make that assumption!

Start your Projects and assignments early.

#### What not to do:

Starting the homework and projects late.

Skipping a lecture. Note: There are participation points given through iClicker in lecture will have something due every week.

Not reading before class. Note: There are a lot of things to cover, if you read before class you will have a better understanding of the material and will be able to form better questions.

Not reading after class because you didn't read before class.

### Teaching Materials

Where can you find the materials for this class?

- a. You can find the lectures note/ Pdf/ PowerPoint and image in the Notes Channel on Slack.
- b. Occasionally, on Slack, I will upload a couple of youtube tutorial for coding on Python.
- c. Your book will be the best reference to learn the material.

#### Support!

If you are struggling in this course, do not be afraid to ask for help!

- Office Hours: See my office hours listed at the beginning of this syllabus." Office Hours" Feel free to come by or log in for online office hours, or make an appointment to get help.
- Form study groups: You may work together with other members of our class on Slack.
- Free Tutoring: (to be announced) The Math Center at Valencia campus has free tutoring and open labs. Call 505-925-8907 for more information. "LRC"
- Student Services: There are various services provided in our Student Services Department. Read about "ARC" equal access Services. Also, we have a testing center, advising, and career placement available: Valencia Student Services

### StudentBehavior & CollegialBehavior

According to the Code of Conduct as stated in the Policies and Regulations for UNM, student activities that interfere with the rights of others to pursue their education or to conduct their University duties and responsibilities will lead to disciplinary action.

This includes any activities that are disruptive to the class and any acts of academic dishonesty. Students are expected to behave in a courteous and respectful manner toward the instructor and their fellow students. Students may be dropped from a class for inappropriate behavior. For more information: Click Here!

Since we assume you are all adults, we will expect from you, respectful adult behavior. Engaging in disruptive or unruly behavior could result in your being asked to leave, at which time you will be counted absent and a referral will be sent to the Associate Dean of Student Services. Continuing to behave in this way could result in your being dropped from the course. Disruptive or unruly behavior includes but is not limited to:

- texting or talking on your cell phone or Laptop at any time during class,
- continually talking with your neighbor when we are not working on a group activity,
- working on homework from another class,
- reading material or watching media on a mobile device not related to this course or at a time that is inappropriate,
- refusing to participate in the class activities.

# Academic Dishonesty

Having academic integrity is paramount to your success in any class. Plagiarism or cheating is not tolerated. Any instance of this will result in a grade of zero for that assignment. Here is the link to the UNM Academic Dishonesty Policy: Click Here!

The policy states: Each student is expected to maintain the highest standards of honesty and integrity in academic and professional matters. The University reserves the right to take disciplinary action, up to and including dismissal, against any student who is found guilty of academic dishonesty or who otherwise fails to meet the expected standards. Any student judged to have engaged in academic dishonesty in course work may receive a reduced or failing grade for the work in question and/or for the course.

Academic Dishonesty is defined as:

"Academic dishonesty" includes, but is not limited to, dishonesty in quizzes, tests, or assignments; claiming credit for work not done or done by others; hindering the academic work of other students; misrepresenting academic or professional qualifications within or without the University; and nondisclosure or misrepresentation in filling out applications or other University records.

Cheating students will be prosecuted according to University guidelines. Students should get acquainted with their rights and responsibilities as explained in the Student Code of Conduct Click Here!

### UNM Valencia Title IX Representative

Title IX (9) Statement: In an effort to meet obligations under Title IX, UNM faculty, Teaching Assistants, and Graduate Assistants are considered "responsible employees" by the Department of Education (see pg. 15 - http://www2.ed.gov/about/offices/list/ocr/docs/qa-201404-title-ix.pdf). This designation requires that any report of gender discrimination which includes sexual harassment, sexual misconduct and sexual violence made to a faculty member, TA, or GA must be reported to the Title IX Coordinator at the Office of Equal Opportunity (oeo.unm.edu). For more information on the campus policy regarding sexual misconduct, see: Click Here!

### Your Responsibility

**EXPECTATIONS:** Students are expected to conduct themselves in a polite, courteous, professional and collegial manner. Cell phones must be set on silent and be out of sight during class. No food or drink is allowed in the computer labs.

Time for This Course: Plan to spend a minimum of 9 to 12 hours per week for this class. There is no guarantee you will pass if you dedicate this amount of time, you still need to learn the material and use your time wisely, but those who pass generally are the ones who spend the time needed to do the work to learn the material.

You are responsible for all material covered in this Syllabus and in class, in assigned readings, and on homework assignments. Not all material on tests will necessarily be covered in class but will be in the assignments. The use of cell phones, headphones, etc. is not permitted in class or exams.

### Disabilities Policy: (ARC)

Contact Equal Access Services at 925-8560 to schedule an appointment. Click Here!

### The Center for Academic Learning

The Learning Center is open Monday – Friday with evening hours Monday – Thursday To schedule an appointment or for additional information call (505)-925-8907 Click Here!

### UNM Valencia Registrar's Office

Contact Registration Office by calling 925-8580 Click Here!

#### UNM Deadlines & Academic Calendar

UNM Deadlines: Click Here! ..... And.... Academic Calendar: Click Here!

## Library

We have a library at UNM-Valencia. You should already know where the library is.

| G                  | CS 105L Schedule                                         |                                    |  |  |
|--------------------|----------------------------------------------------------|------------------------------------|--|--|
| Spring 20          |                                                          | (subject to change if necessary)   |  |  |
| Day of             | Material Covered                                         | Notes                              |  |  |
| Jan 20             | No Topic: Break (Martin Luther King)                     |                                    |  |  |
| Jan 22             | Ch1: IMP: Syllabus, Intro to Python programming language |                                    |  |  |
| Jan 27             | The anatomy of a computer and programming environment    |                                    |  |  |
| Jan 29             | Algorithm Design & Problem Solving                       |                                    |  |  |
| Feb 03             | Variables, Arithmetic, Number Types (No Class)           | (You have mandatory activity)      |  |  |
| Feb 05             | First do the problem solving by hand (No Class)          | (You have mandatory activity)      |  |  |
| Feb 10             | Ch2: Basic Arithmetic operations                         | Time to wrap up your Project 1     |  |  |
| Feb 12             | Mathematical Functions                                   | Due Date Project 1: 12 Feb, 8 am   |  |  |
| Feb 17             | Strings                                                  |                                    |  |  |
| Feb 19             | Input, Output                                            |                                    |  |  |
| Feb 24             | Graphics                                                 |                                    |  |  |
| Feb 26             | Ch3: if Statement                                        |                                    |  |  |
| Mar 02             | Nested branches                                          | Time to wrap up your Project 2     |  |  |
| Mar 04             | Problem solving                                          | Due Date Project 2: 04 March, 8 am |  |  |
| Mar 09             | Boolean variables                                        |                                    |  |  |
| Mar 11             | Ch4: While loops & For loop                              |                                    |  |  |
| Mar 16             | No Topic: Break: March 15 to 20                          |                                    |  |  |
| Mar 18             | No Topic: Break: March 15 to 20                          |                                    |  |  |
| Mar 23             | While loops & For loop                                   | Time to wrap up your Project 3     |  |  |
| Mar 25             | No Topic: Break (Memorial day)                           | Due Date Project 3: 25 March, 8 am |  |  |
| Mar 30             | Common loop algorithm                                    |                                    |  |  |
| Apr 01             | Random numbers and simulations                           |                                    |  |  |
| Apr 06             | Ch5: Functions                                           |                                    |  |  |
| Apr 08             | Functions                                                |                                    |  |  |
| Apr 13             | Return values                                            | Time to wrap up your Project $4$   |  |  |
| Apr 15             | Problem solving                                          | Due Date Project 4: 15 Apr, 8 am   |  |  |
| Apr 20             | Parameter passing                                        |                                    |  |  |
| Apr 22             | Variable scope                                           |                                    |  |  |
| $\mathrm{Apr}\ 27$ | Ch6: List (Basics)                                       |                                    |  |  |
| Apr 29             | List operations                                          |                                    |  |  |
| May 04             | Using lists with functions                               |                                    |  |  |
| May 06             | Problem solving                                          | Time to wrap up your Project $5$   |  |  |
| May 11             | No Topic: Final week                                     | Due Date Project 5: 11 May 8 am    |  |  |

#### Course Agreement Form

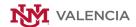

Print this agreement so you can answer the questions while you read through the syllabus. Once you have it completed, sign and date it at the bottom, then send it to me in Slack before the due date in order to receive your credit.

- 1. What is your Course name, course number and the section number?
- 2. Have you installed a free QR scanner app on your smartphone?
- 3. Do you know that your instructor uses QR scanner for the attendance and Class report?
- 4. How did you purchase the required Package's Access Code, at the bookstore or online?
- 5. Do you know that you must only use your UNM-email for the SLACK and package enrollment?
- 6. Are you aware of the temporary access on the Package for the online assignments?
- 7. What percent of your overall grade is your assignments?
- 8. I understand that if I don't submit a due tasks before the due date I will receive zero for that task. ---- (initial)
- 9. I understand that my absence can have a negative effect on my final grade. ---- (initial)
- 10. I understand that if I cause distraction for my instructor and the other students during the class I will be dropped from the class. ---- (initial)
- 11. I understand that I must keep my laptop or cellphone silent and out of sight during the lecture otherwise I will be dropped from the class. ---- (initial)
- 12. I understand that the schedule in this syllabus is subjected to change. ---- (initial)
- 13. I understand that I need to find the due dates for all the activities and finish all the tasks on time and before the due date otherwise I receive zero. ---- (initial)
- 14. I understand that I must use the UNM email for any app or package registration. ---- (initial)
- 15. I understand that I must check my emails frequently and I am responsible for any announcements through Slack or my email. ---- (initial)
- 16. I understand that I need to set aside 6 to 9 hours or so per week for this course. ---- (initial)
- 17. I understand that I need to start reviewing as soon as instructor begins teaching the topics so I can ask my questions during the class or during the office hours ---- (initial)
- 18. I understand where and how I can get help when I need it. ---- (initial)
- 19. I understand that by signing this agreement I am responsible for all the material covered in the Syllabus. ---- (initial)
- 20. I understand that I have to sign and submit this agreement by the requested time to receive credit. ---- (initial)

| Name: $$ | UNMID:        |
|----------|---------------|
| Date:    | Signature: $$ |